# **como criar um site de aposta**

- 1. como criar um site de aposta
- 2. como criar um site de aposta :site de apostas pagando no cadastro
- 3. como criar um site de aposta :7games aplicativo para baixar download

### **como criar um site de aposta**

#### Resumo:

**como criar um site de aposta : Bem-vindo ao paraíso das apostas em centrovet-al.com.br! Registre-se e ganhe um bônus colorido para começar a sua jornada vitoriosa!**  contente:

O que é uma aposta feita pela internet?Uma aposta feita pela internet é uma opção conveniente e segura para participar de loterias online, como as oferecidas pelo site Loterias Online e o aplicativo Loterias CAIXA. Dessa forma, você pode jogar suas apostas prediletas, tais como Mega-Sena, Lotofácil, Quina e Powerball, de onde estiver, de forma fácil e rápida, apenas com algumas CLIQUES.

Por que deve optar por apostas na internet?

optar por apostas pela internet, os usuários podem tirar proveito de alguns benefícios, como: Facilidade de acesso e poupança de tempo por meio de métodos de pagamento em como criar um site de aposta cartões de crédito;

Total segurança nos seus jogos, uma vez que não há necessidade de haver um comprovante físico;

#### [aposta feita futebol](https://www.dimen.com.br/aposta-feita-futebol-2024-07-07-id-4056.html)

Não há como influenciar ou prever os resultados. Variedade de apostas: Corrida, em como criar um site de aposta

cavalos virtuais geralmente permite uma variedade da probabilidade semelhante a do cavalo reais - Como ganhar e lugar- show ( exata), trifecta etc). Embora essas lha que possam adicionar emoção mas elas não mudam o fatodeque seus rasacho também são

leatórioS

números no sorteio do que cavalos de maior probabilidade. Corridas virtuais – Wikipedia pt-wikipé :

wiki.:

### **como criar um site de aposta :site de apostas pagando no cadastro**

aise por um fator de três é uma boa ideia se você está apostando em como criar um site de aposta posição. Se

ê estiver fora de posição, o seu redimensionamento de 3 apostas deve ser mais perto de uatro vezes o aumento em como criar um site de aposta aberto. 3-Bet no Poker: Tipos de Faixas e Exemplos de

-Bets - 2024 - MasterClass um jogo de nível inicial é fixo

Apostas, então o reraise é

Duas apostas acertaram as seis dezenas do primeiro sorteio da Dupla Sena de Páscoa, no concurso 2499.

O que aconteceu:

Cada uma 9 levará um prêmio de R\$ 17.482.222,59. Uma das apostas é de Goiânia e a outra foi feita pela internet.

## **como criar um site de aposta :7games aplicativo para baixar download**

# **Cinco Cachorros Rescatados de Entre los Escombros en Ucrania**

Los trabajadores de rescate en Ucrania han sacado a cinco cachorros de entre los escombros de un edificio destruido, como muestra un video lanzado por los servicios de emergencia de Ucrania el viernes

Los funcionarios dijeron que los cachorros fueron rescatados de un edificio no residencial que estaba en llamas en la ciudad nororiental de Sumy, cerca de la frontera con Rusia. El video mostró a los cachorros gemir mientras los bomberos los abrazaban en sus manos y los enjuagaban con agua.

No estaba claro inicialmente cuándo tuvo lugar el rescate o qué causó el incendio.

"Afortunadamente, todo está bien con los pequeños, no resultaron heridos. Los peludos fueron devueltos por sus madres", dijeron los funcionarios en una publicación en el canal de Telegram de los servicios de emergencia.

"Esta historia de rescate nos recuerda la importancia de la compasión humana y la disposición a ayudar a todos, independientemente de las circunstancias", agregaron.

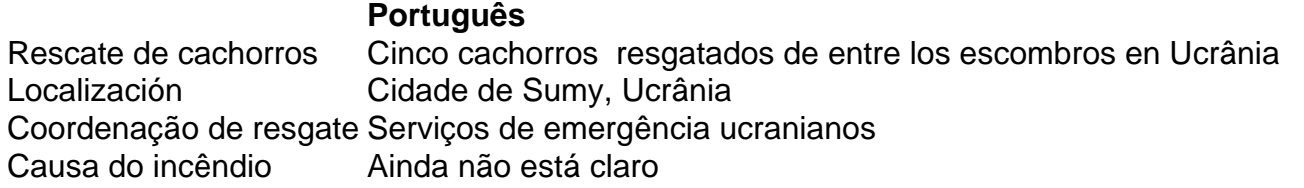

Author: centrovet-al.com.br Subject: como criar um site de aposta Keywords: como criar um site de aposta Update: 2024/7/7 15:47:47